## Rio Grande do Sul

Exercício de 2021

Página: 1/1

Relação das Alterações Orçamentárias - Período de 01/05/2021 até 18/05/2021

PREFEITURA MUNICIPAL DE SALVADOR DAS MISSOES

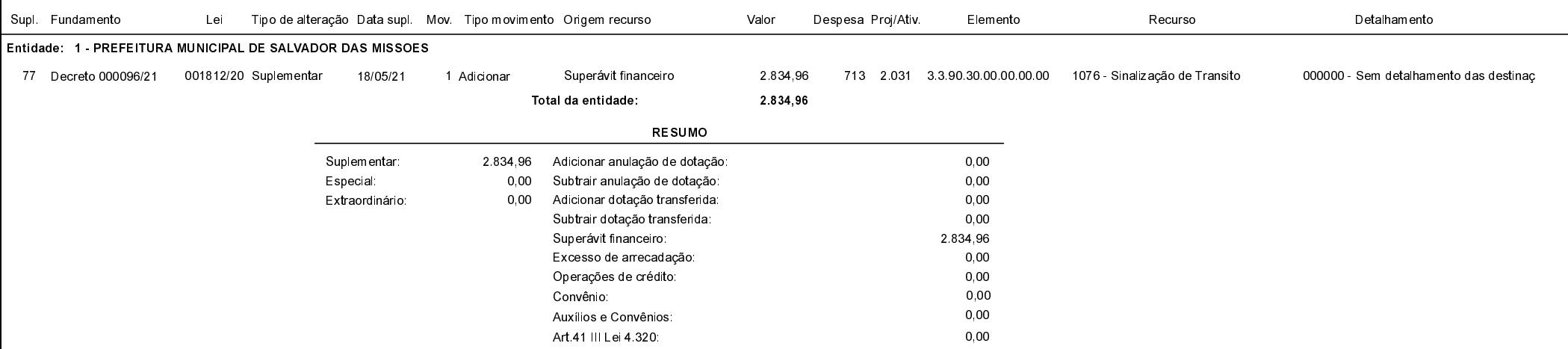

Salvador das Missões, 18/05/2021

VILSON JOSÉ SCHONS Prefeito Municipal